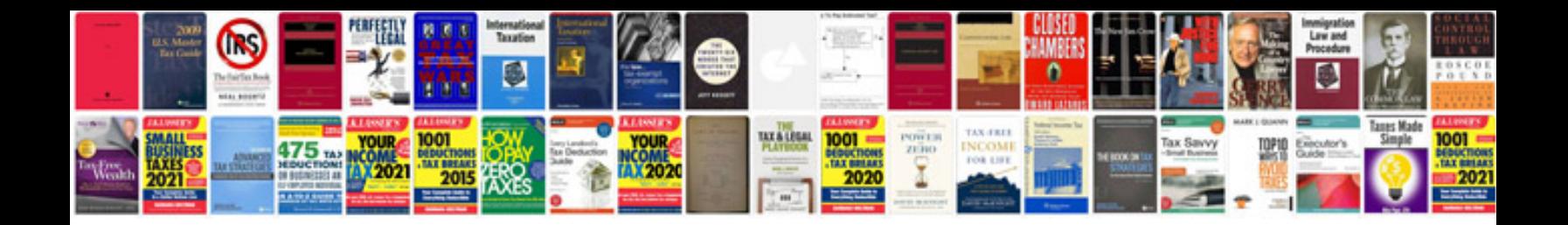

**Vehicle import form form 1**

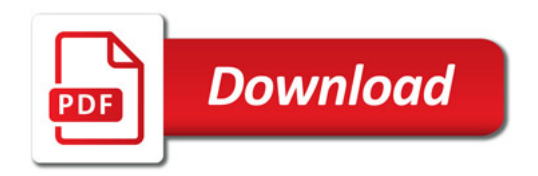

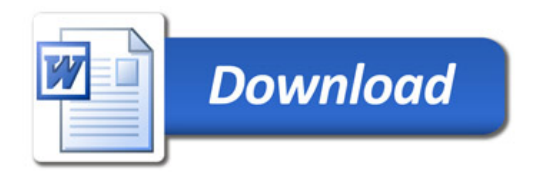